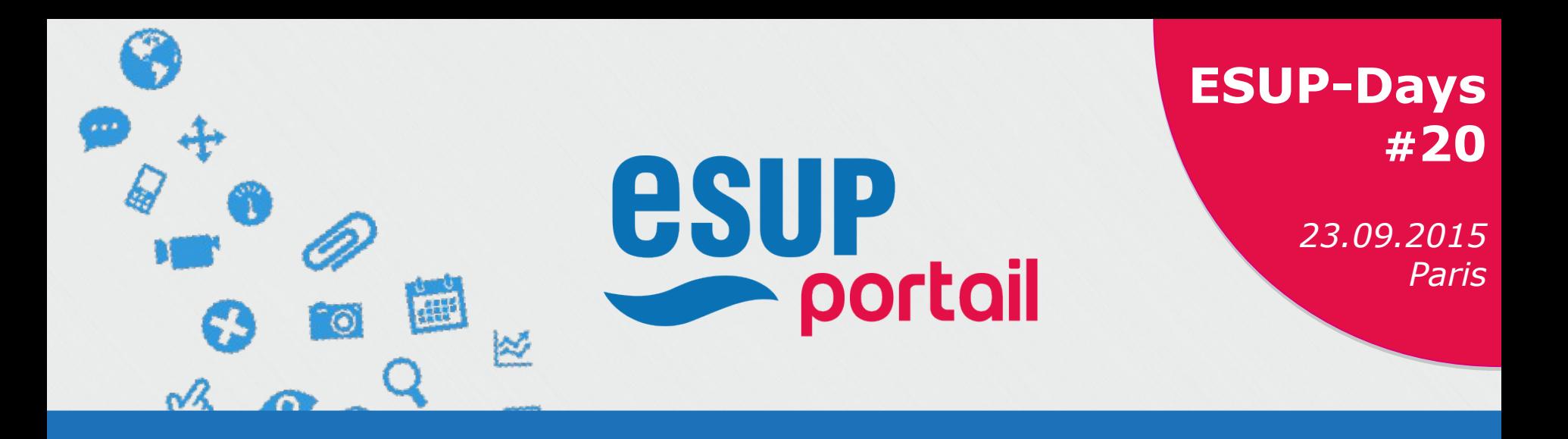

# **Atelier Indicateur Agimus-NG: Vers un audimat des services**

Julien Marchal Guillaume Colson **Nicolas CAN** 

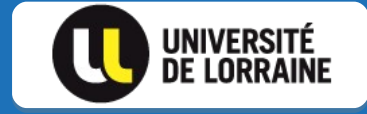

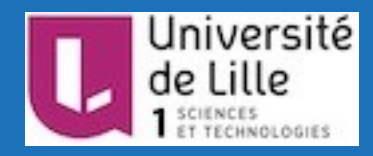

#### **Etat d'avancement technique du projet**

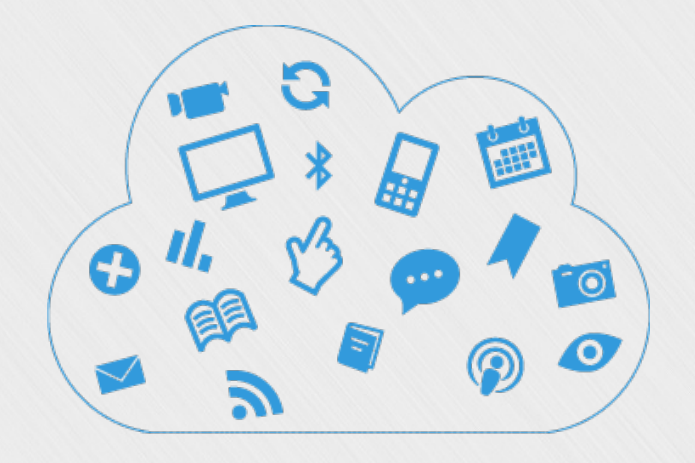

# **Etat d'avancement technique**

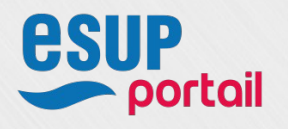

## **Etat d'avancement technique du projet**

### \*Mise à jour des composants

- Logstash 1.5 :
	- Nouveau filtre ldap (dépôt sur rubygem pour installation) Mise à jour des configurations (translate, etc.)
- Script de traitement quotidien (daily\_batch)
- Script de déploiement (attributs en paramètre, ./build)

### Nouveautés:

- Nouvelle configuration pour traitement des logs du CAS (panorama complet des connexions aux applications de l'ENT)
- Développement d'une application expérimentale en Php (frontal de gestion des accès aux graphiques Kibana)

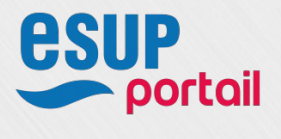

## **Etat d'avancement technique du projet**

#### Application de visualisation :

Agimus NG Tableau de bord "Moodle"

#### Logo

#### Administration

Vos tableaux de bords:

Moodle

Annuaire Ldap

Esup

Administrator

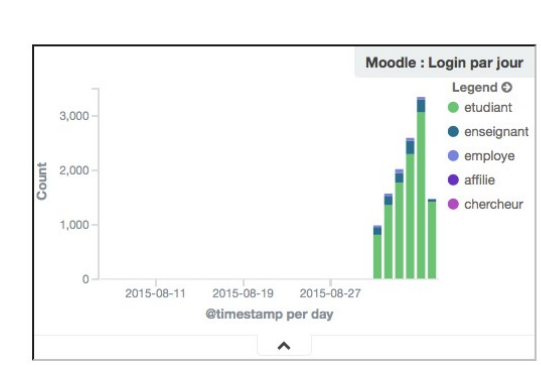

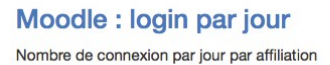

#### Moodle : Login unique par jour Legend O  $1.500 \bullet$  etudiant  $\bullet$  enseignant  $\bullet$  employe  $1,000$ l o  $\bullet$  chercheur  $\bullet$  affilie  $500 \Omega$ 2015-08-11 2015-08-19 2015-08-27 @timestamp per day  $\hat{\phantom{a}}$

Moodle : Login unique par jour nombre de personne qui se sont connecté à moodle par affiliation

Déconnexion

■ 2015-08-06 - 2015-09-06 -

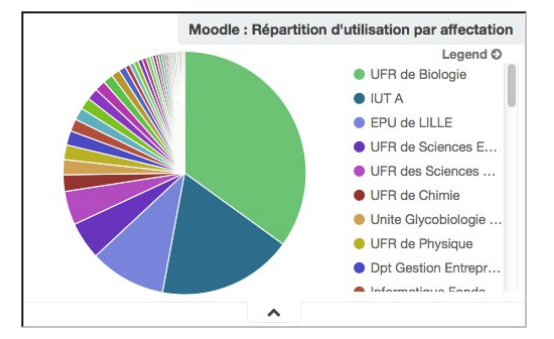

#### Moodle light : Répartition d'utilisation par affectation

Répartition de l'utilisation de Moodle par affectation

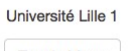

**Toggle Menu** 

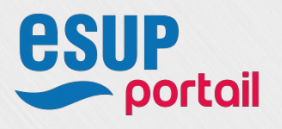

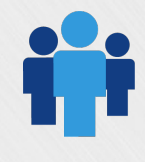

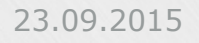

### **Point sur la documentation**

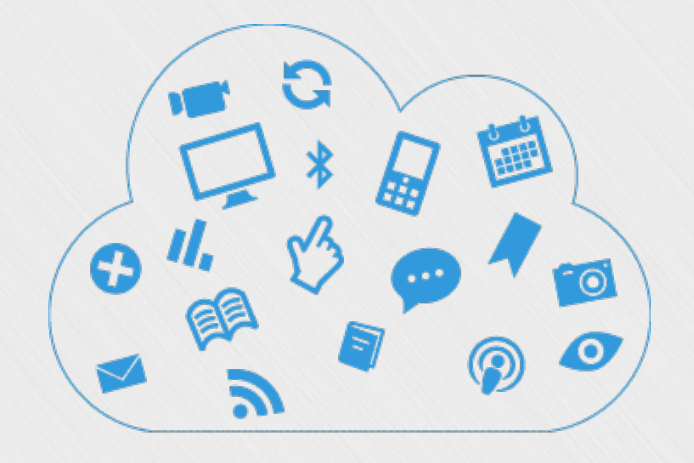

# **Documentation du projet**

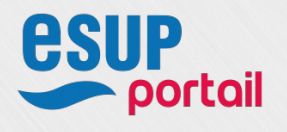

### **Documentation du projet**

### Dépôt sur Github :

- https://github.com/EsupPortail/agimus-ng
- Contient tous les fichiers de configuration et de traitement d'Agimus
- Documentations spécifiques pour chaque composant (Logstash, Kibana, script de traitement)
- Travail collaboratif autour du projet (déploiement, etc.)

### Wiki:

https://www.esupportail.org/wiki/display/AGIMUSNG/Documentations Mise à jour des pages pour plus de clarté Installation complète de A à Z (debian, centos, sources) Vidéo de présentation : Agimus-ng en 15min.

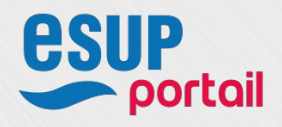

#### **Documentation du projet : Schéma de concept**

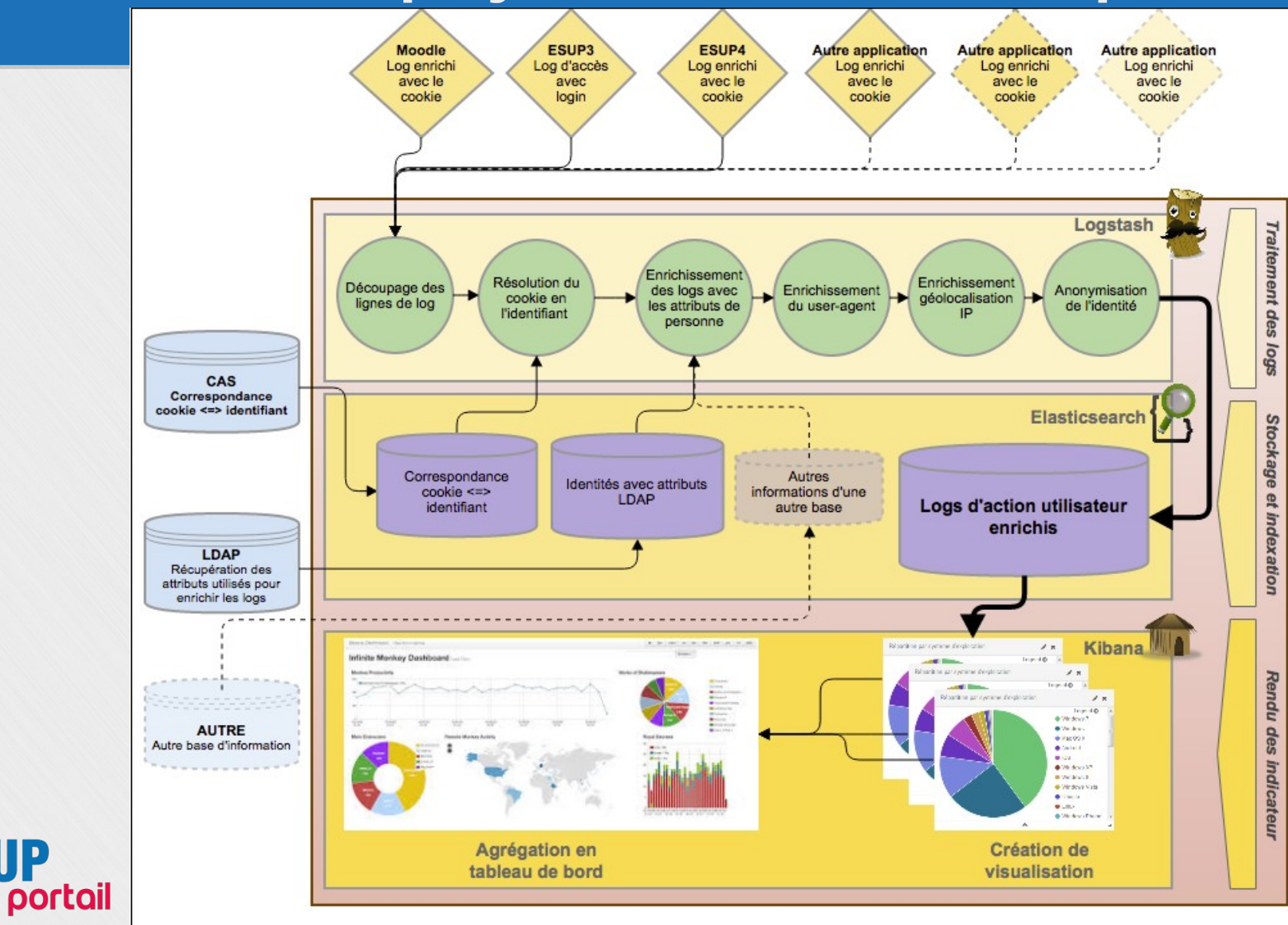

**esup** 

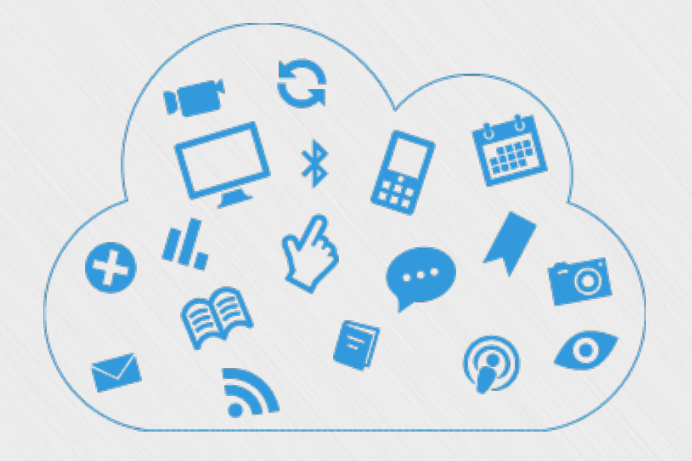

# **Point d'avancement du projet dans les établissements**

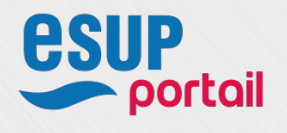

#### Travail collaboratif:

- Partage encouragé :
	- Dépôt github
	- Tableau de bord sur Trello
	- Visioconférence toutes les 3 semaines
	- **Liste de diffusion :** [gt-indicateurs@esup-portail.org](mailto:gt-indicateurs@esup-portail.org)
- Support du groupe de travail pour analyser vos services
- Partage des paramétrages pour faire vivre l'outil (fichier de configuration, divers scripts etc.)

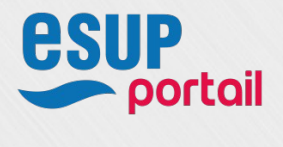

#### Lille 1:

- \* Remise à zéro au 1<sup>er</sup> septembre
- Traitement quotidien de l'annuaire, du portail Esup V3 et de Moodle.
- 3 tableaux de bord en place :
	- Annuaire
	- Portail V3
	- Moodle
- \* A venir :
	- Mise en place du frontal kibana
	- **Traitement des logs du CAS**
	- Statistique en %

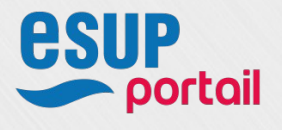

Université de Lorraine :

- Suivi des services effectifs depuis le début de l'année 2015
- Traitement quotidien du portail Esup(v4), Moodle et CAS
- 4 tableaux de bords en place : Annuaire, Portail, CAS et suivi entrepôt de données
- \* A venir:
	- Enrichissement des indicateurs moodle et création du tableau de bord
	- Traitement quotidien des flux de mails (entrant/sortant, par domaine, listes de diffusion, ...)
	- Ajout de services au traitement quotidien

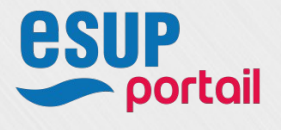

- Université de La Réunion :
	- Serveur Agimus-NG déployé en juin 2015
	- Traitement quotidien de Moodle et CAS
	- 3 tableaux de bords en place :
		- **Annuaire LDAP**
		- Requêtes CAS
		- Requêtes Moodle
	- \* A venir:
		- lisibilité des indicateurs et tableaux de bord (exemple : interprétation "humaine" des URL)
		- ajout de services (Bureau Virtuel, Google Apps, services BU, etc.)
		- moyen/long terme : articulation avec un projet d'entrepôt Big Data pour l'établissement
		- moyen/long terme : appui à la recherche en sciences de l'éducation (exemple : corrélation fréquentation d'un cours

Moodle / réussite à l'examen)- portail

- UPVD (Perpignan):
	- Serveur Agimus-NG déployé en juin 2015
	- traitement des logs du CAS et de l'ENT en place
	- 2 tableaux de bords en place :
		- Annuaire LDAP
		- Requêtes ESUP 4
	- \* A venir:
		- Se perfectionner sur Elasticsearch : Visualisation avancée (requêtes pour mieux visualiser les services tel que LMS,agenda,helpdesk,webmail ...)
		- Consolidation du serveur Elasticsearch
		- Améliorer notre traitement de LOG : automatisation et données remontées
		- Mettre en place le front-agimus-ng
		- Ajout d'autres services dans le traitement des logs

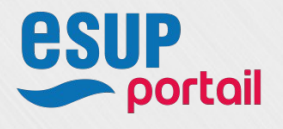

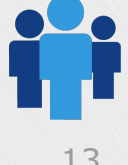

### Paris 1 :

- Importation des logs dans elasticsearch en temps réel grâce
- à logstash-forwarder depuis plusieurs serveurs (CAS et ENT)
- Traitement quotidien pour l'index LDAP + mise à jour de l'index LDAP toutes les 10 minutes
- 4 tableaux de bords en place :
	- **Annuaire LDAP**
	- Requêtes ESUP
	- CAS
	- Informations techniques et géolocalisation (Exploite user-agent et geo-point)
- \* A venir:
	- Réflexion sur les application shibbolétisées
	- Mise en place de plus d'indicateurs
	- Importation des anciennes statistiques dans elasticsearch

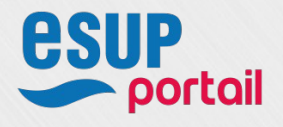

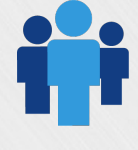

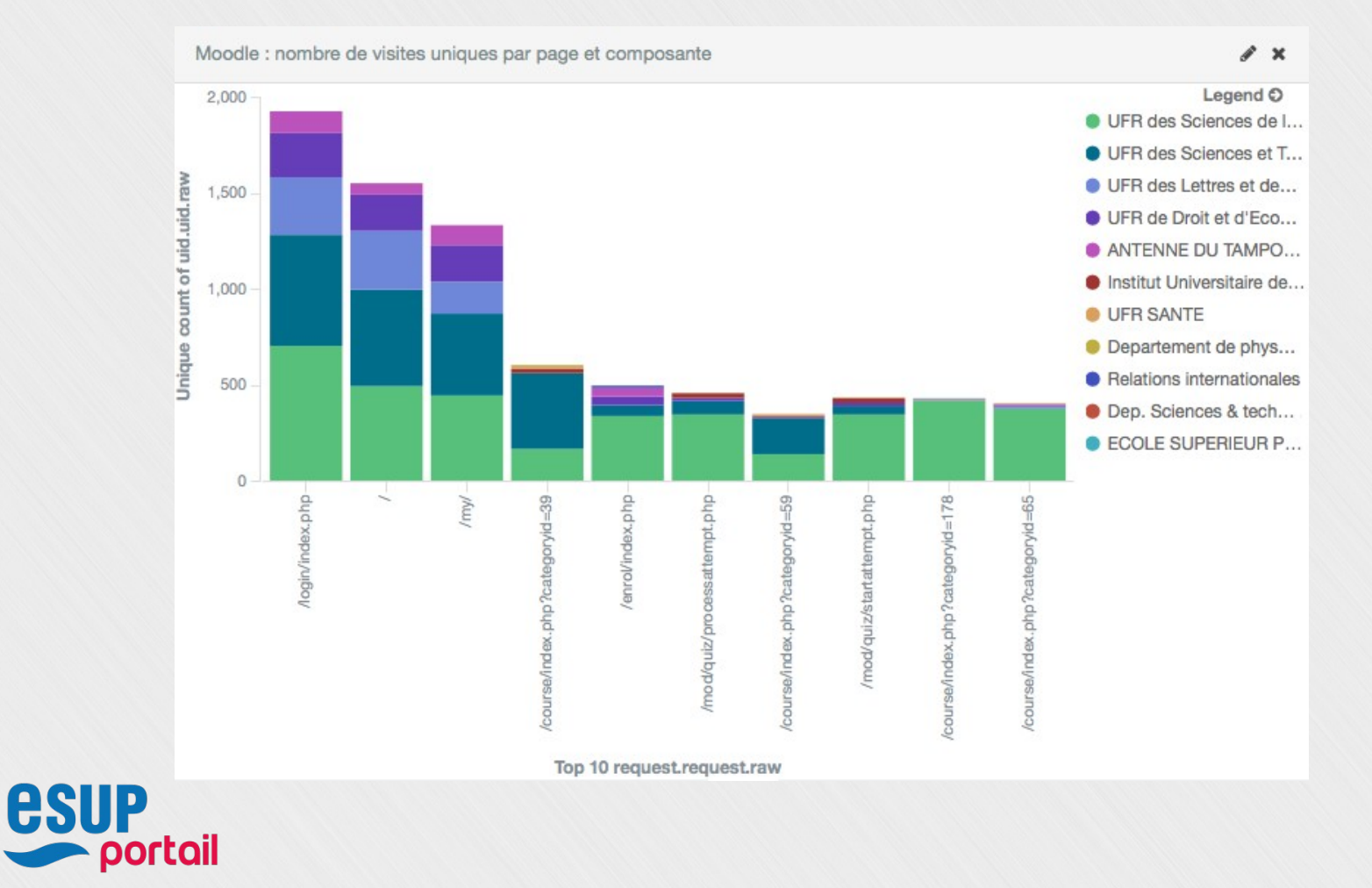

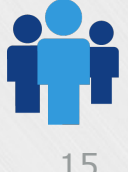

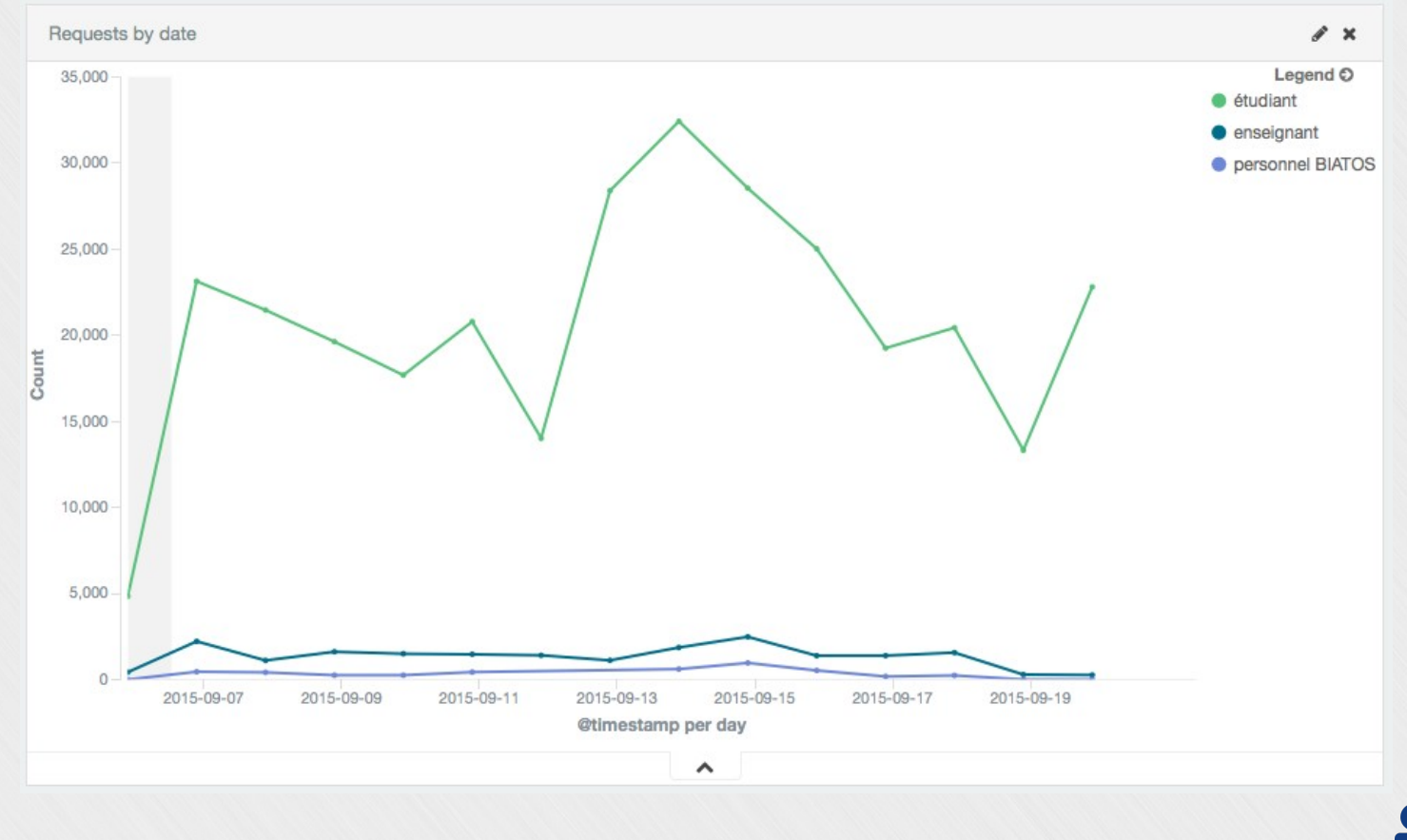

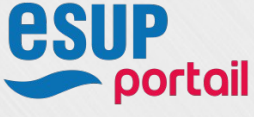

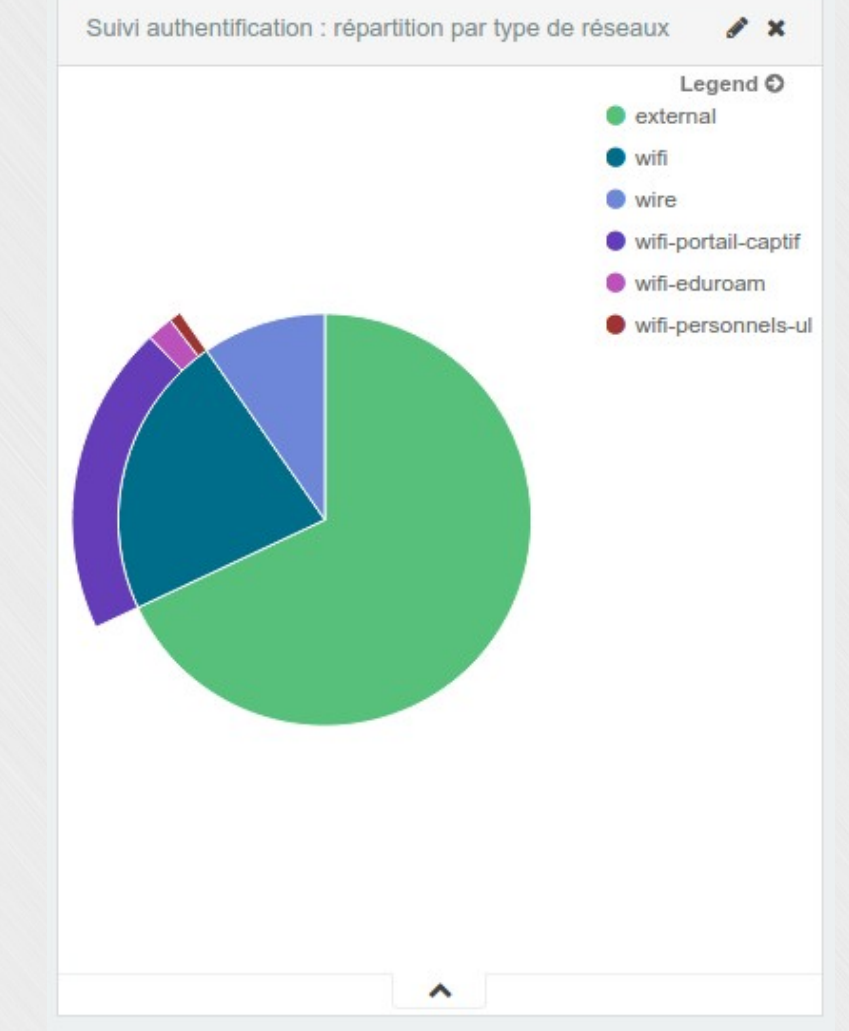

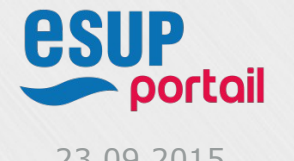

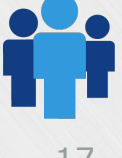

#### Exemples de graphiques :

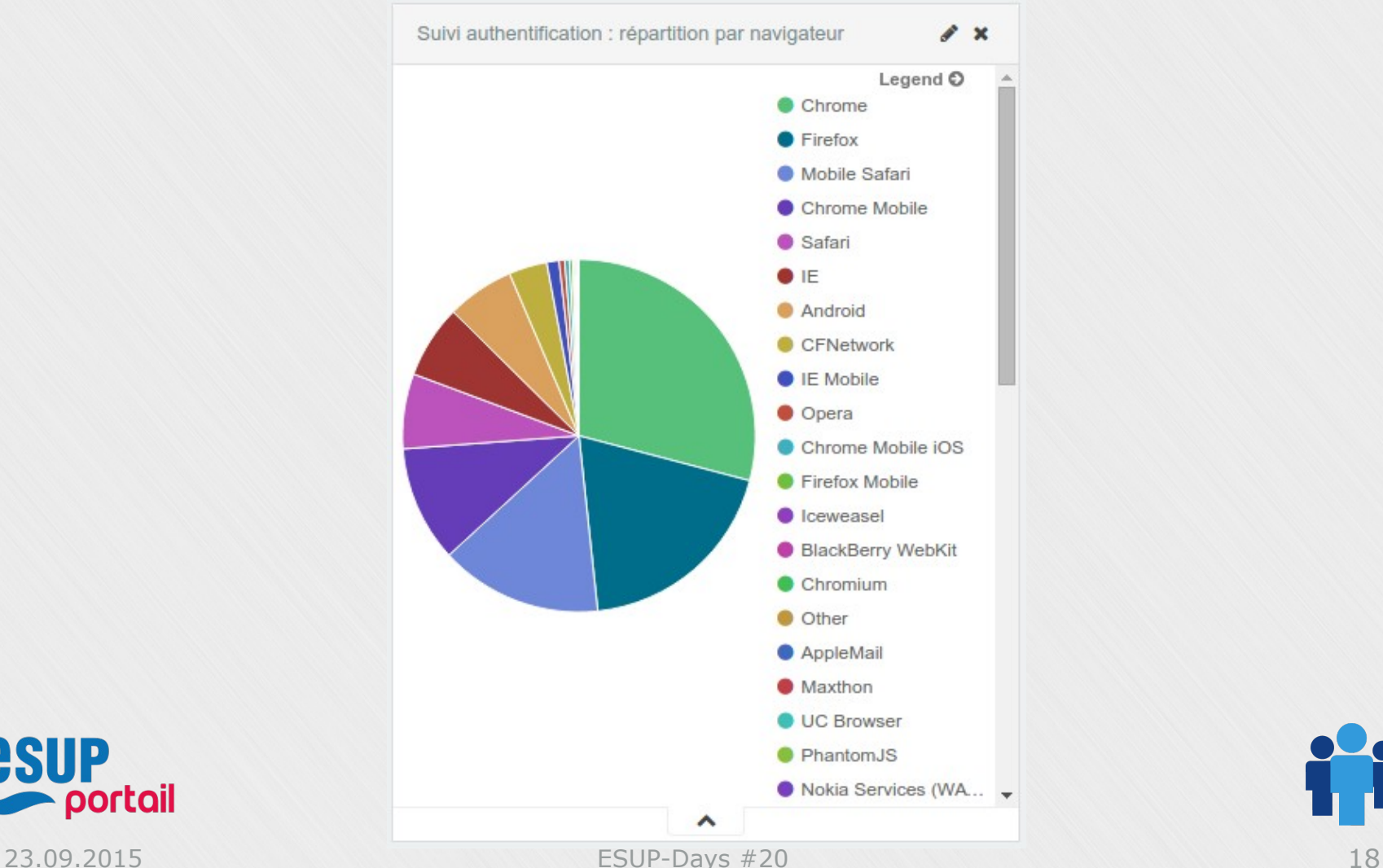

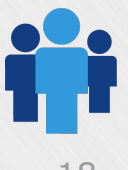

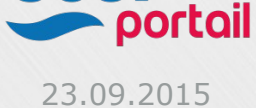

**esup** 

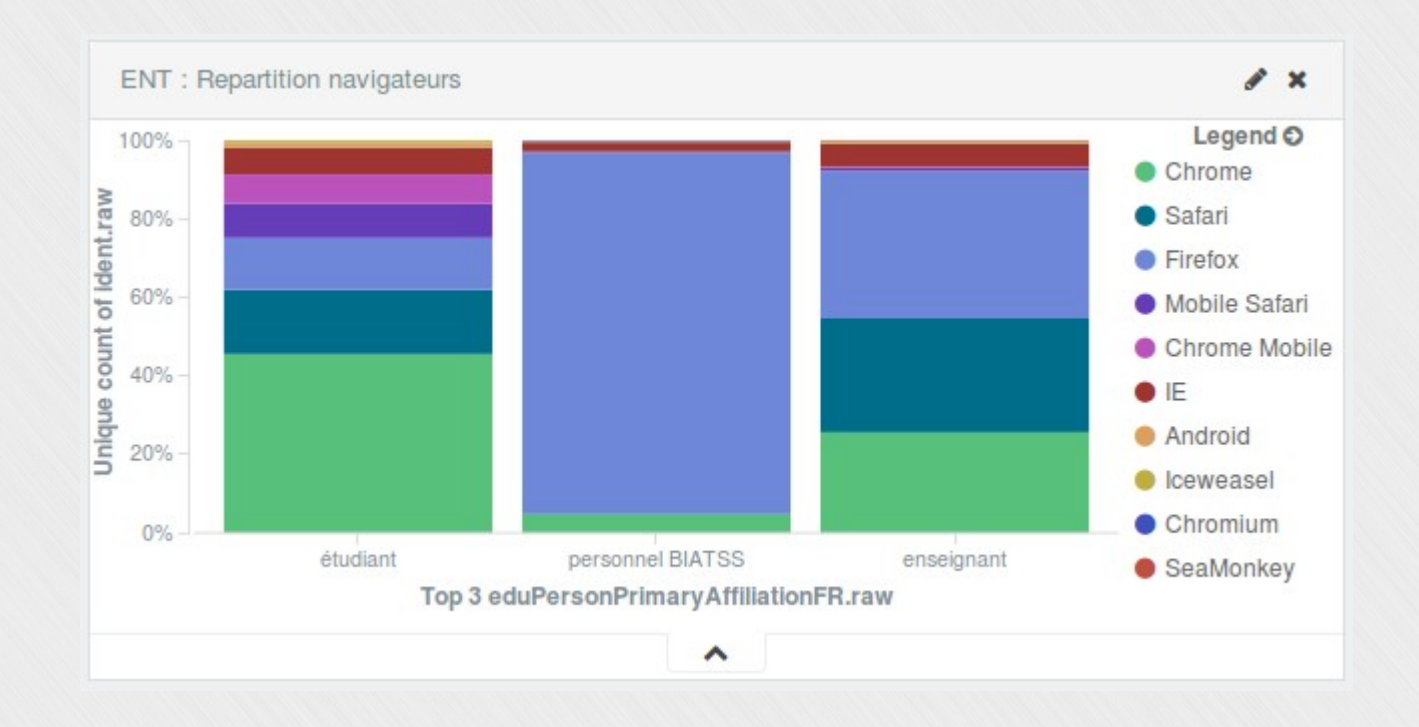

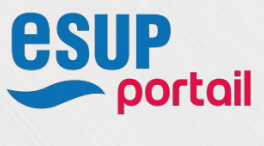

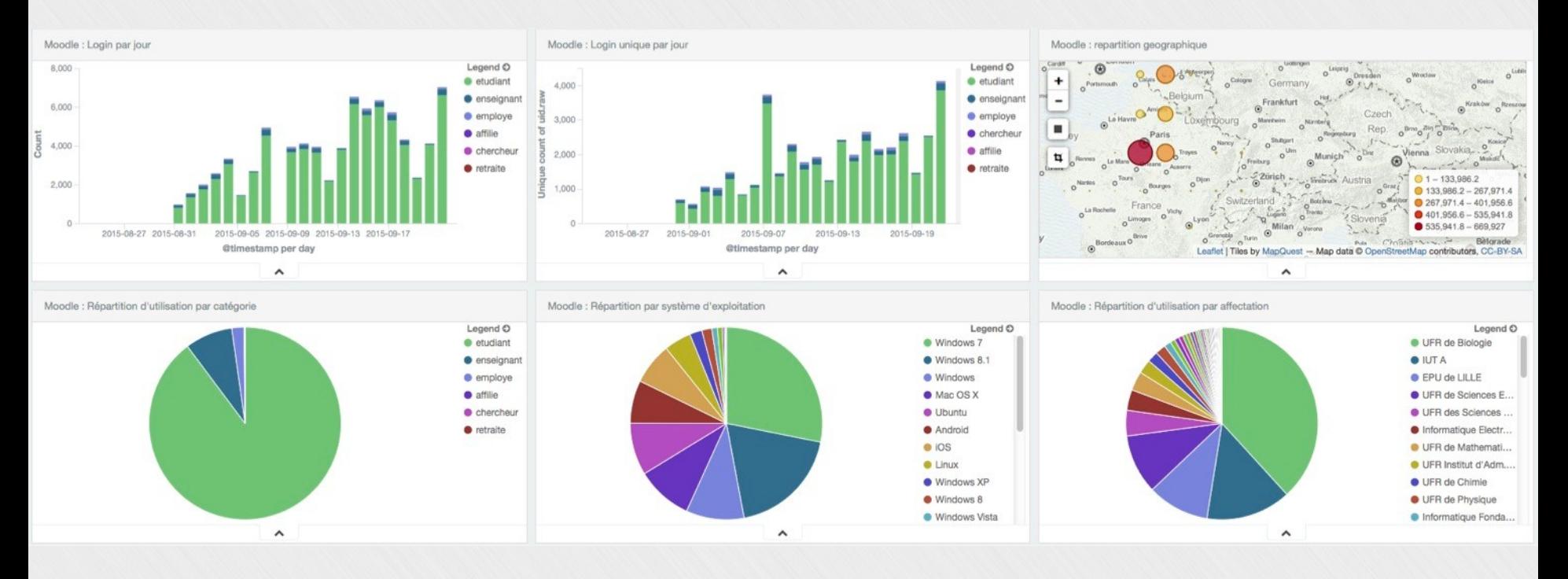

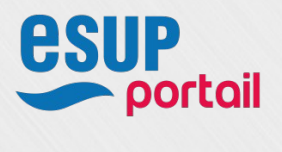

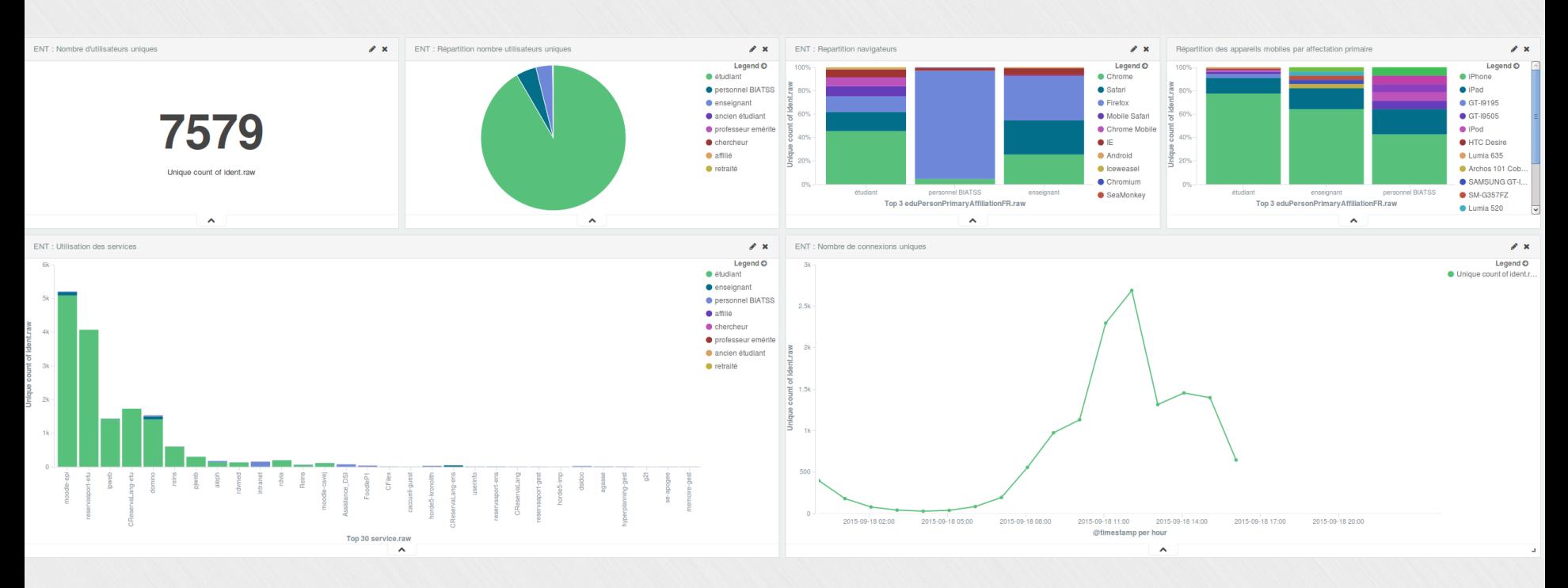

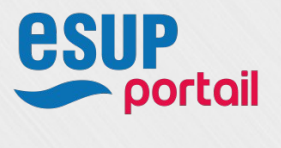

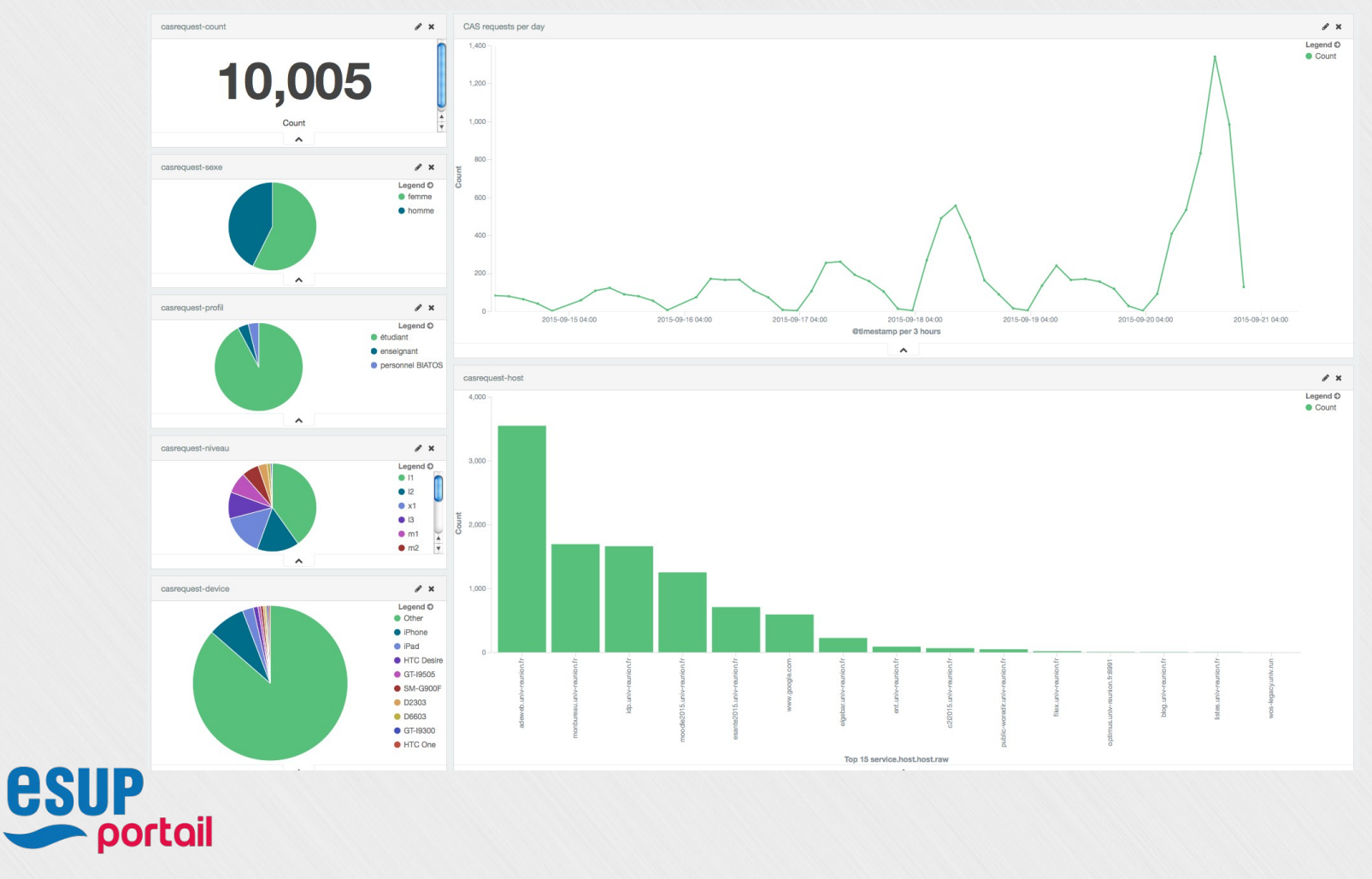

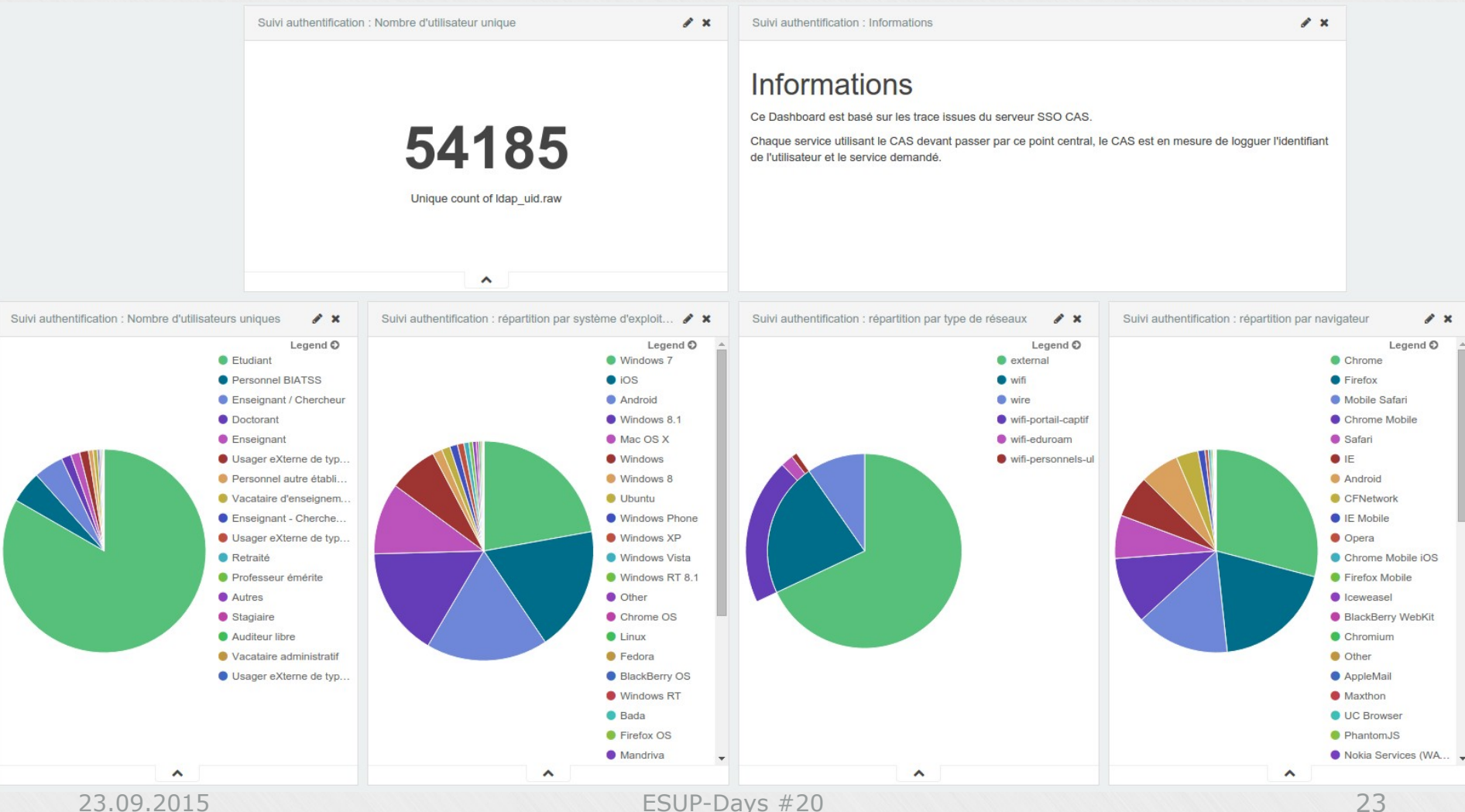

### **Évolutions du projet**

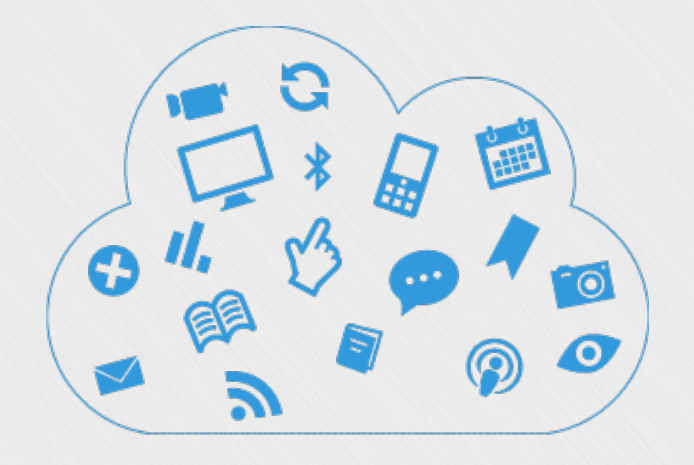

# **Prochaines évolutions du projet**

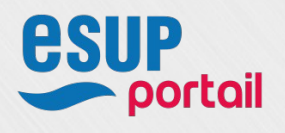

23.09.2015 ESUP-Days #20 24

### **Évolutions du projet :**

 Diverses idées vont compléter les services de l'outil Frontal de gestion des accès aux graphiques

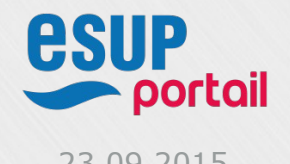

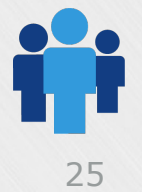

### **Évolutions du projet :**

- Diverses idées vont compléter les services de l'outil
	- Frontal de gestion des accès aux graphiques
	- Nouveaux services traités

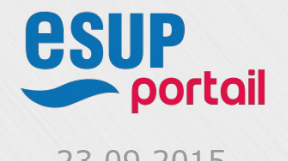

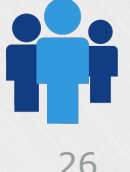

### **Évolutions du projet :**

- Diverses idées vont compléter les services de l'outil
	- Frontal de gestion des accès aux graphiques
	- Nouveaux services traités
	- Indicateurs de réussite en fonction de l'utilisation des services numériques -> domaine de la recherche

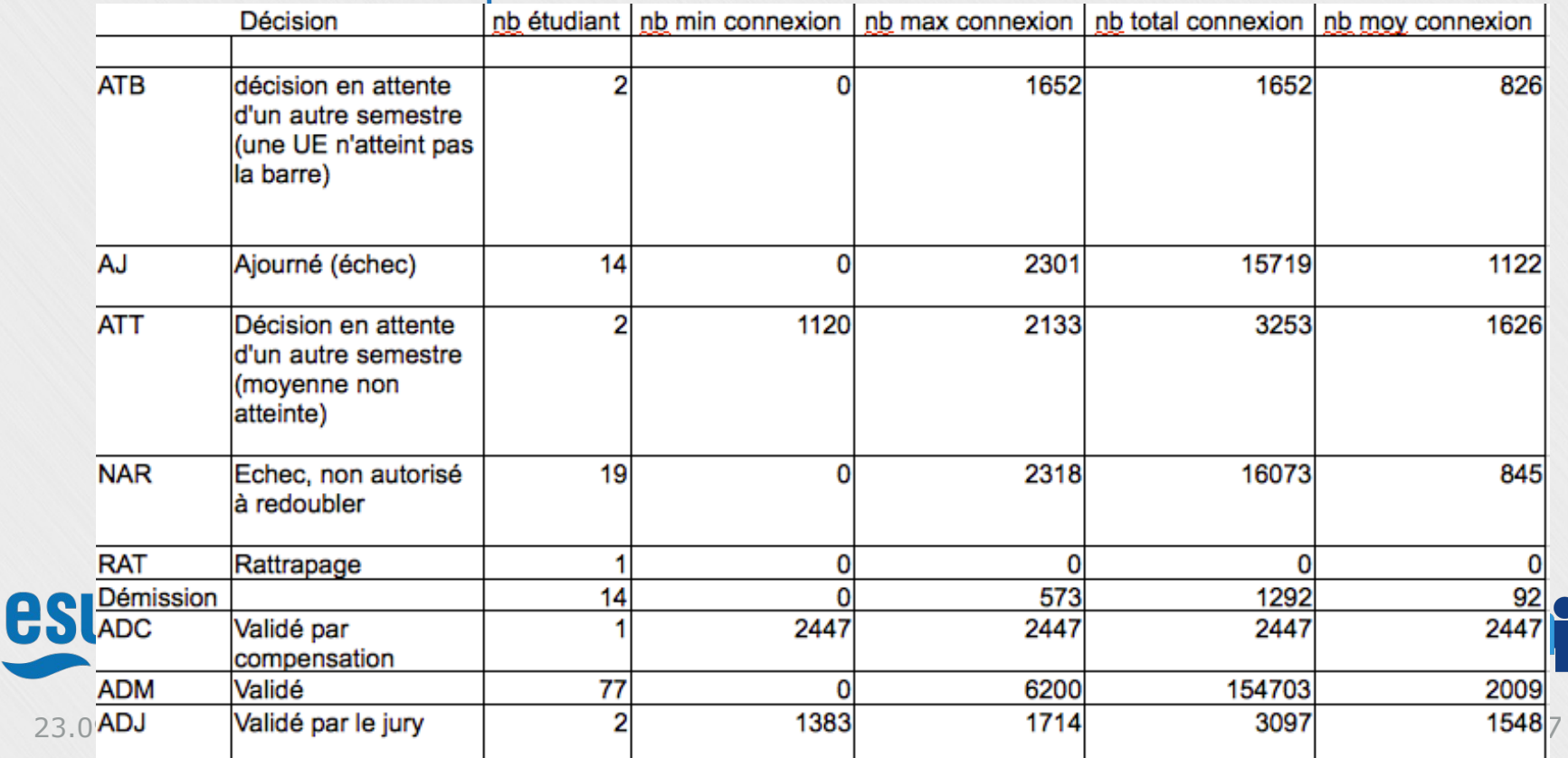

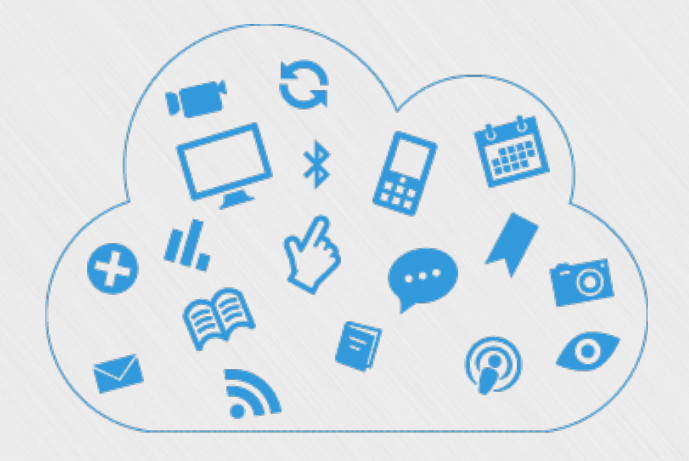

# **WorkShop**

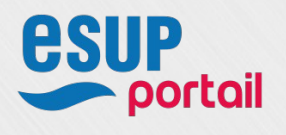

- Projet stable, prêt pour ouverture.
- Sur 2 jours :
	- Lundi 12 octobre (10h-17h) et mardi 13 octobre (9h30-16h)
	- A Paris dans les locaux de l'Université Paris Descartes

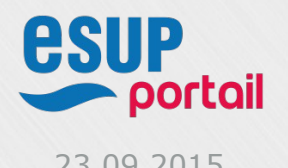

- Projet stable, prêt pour ouverture.
- Sur 2 jours :
	- Lundi 12 octobre (10h-17h) et mardi 13 octobre (9h30-16h)
	- A Paris dans les locaux de l'Université Paris Descartes
- Basé sur une VM de travail

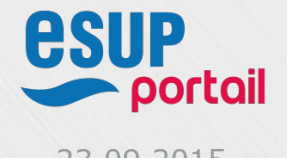

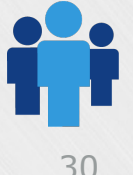

- Projet stable, prêt pour ouverture.
- Sur 2 jours :
	- Lundi 12 octobre (10h-17h) et mardi 13 octobre (9h30-16h)
	- A Paris dans les locaux de l'Université Paris Descartes
- Basé sur une VM de travail
- Etude et mise en place de l'ensemble de la chaîne de traitement :
	- Explications du fonctionnement de la chaîne d'acquisition et d'enrichissement
	- **Installation des briques nécessaires à Agimus-NG** (elasticsearch, kopf, logstash, kibana)
	- Configuration et prise en main d'Agimus-NG

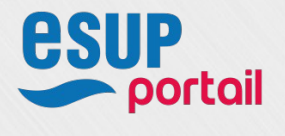

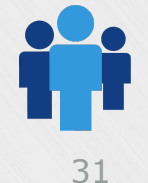

- Projet stable, prêt pour ouverture.
- Sur 2 jours :
	- Lundi 12 octobre (10h-17h) et mardi 13 octobre (9h30-16h)
	- A Paris dans les locaux de l'Université Paris Descartes
- Basé sur une VM de travail
- Etude et mise en place de l'ensemble de la chaîne de traitement :
	- Explications du fonctionnement de la chaîne d'acquisition et d'enrichissement
	- **Installation des briques nécessaires à Agimus-NG** (elasticsearch, kopf, logstash, kibana)
	- Configuration et prise en main d'Agimus-NG
- Réflexion sur les indicateurs :
	- Création de graphiques et de tableaux de bord
	- Discussion autour de la démarche d'indicateur

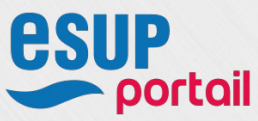

#### **Merci de votre attention**

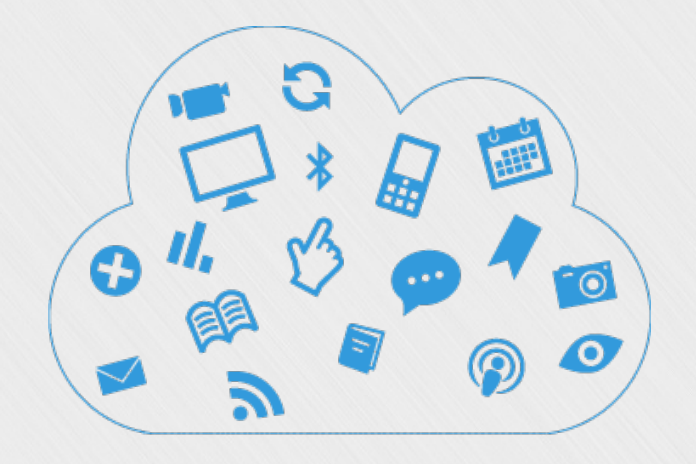

# **Des questions ?**

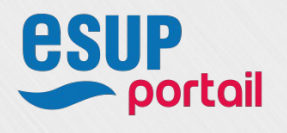